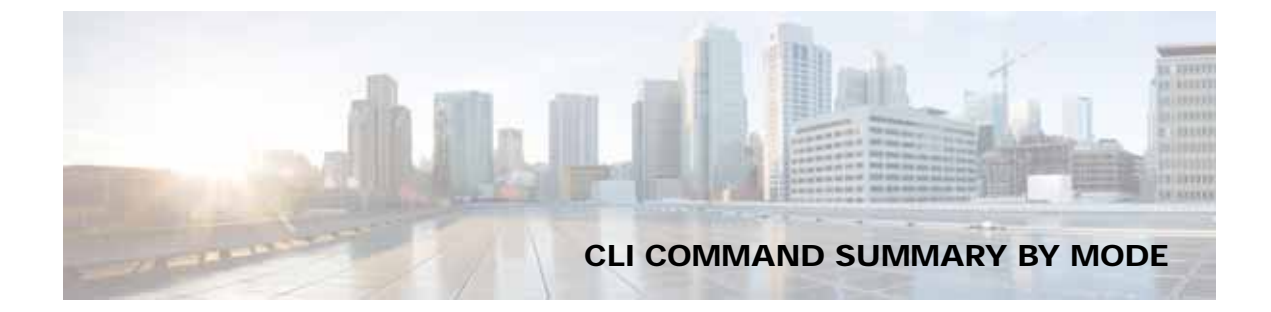

## **Class Map Configuration Mode Commands**

(config-cmap) description **3-875** (config-cmap) match protocol **3-876** (config-cmap) match tcp **3-878**

#### **Configuration Mode Commands**

(config) aaa accounting **3-524** (config) aaa authorization commands **3-527** (config) accelerator epm **3-528** (config) accelerator http **3-529, 3-540, 3-542, 3-544, 3-545** (config) accelerator ica **3-546** (config) accelerator mapi **3-548** (config) accelerator object-cache enable **3-551** (config) accelerator smb **3-553** (config) accelerator ssl **3-558** (config) alarm overload-detect **3-560** (config) asset **3-562** (config) authentication configuration **3-563** (config) authentication content-request **3-569** (config) authentication enable **3-568** (config) authentication fail-over **3-573** (config) authentication login **3-575** (config) auto-discovery **3-582** (config) auto-register **3-583** (config) banner **3-585** (config) cdp **3-587** (config) central-manager **3-588** (config) clock **3-590** (config) cms **3-594** (config) crypto pki **3-597**

 $\Gamma$ 

(config) crypto ssl **3-599** (config) device mode **3-601** (config) disk cache **3-604** (config) disk disk-name **3-603** (config) disk encrypt **3-606** (config) disk error-handling **3-607** (config) disk logical shutdown **3-608** (config) disk object-cache extend **3-609** (config) dre **3-610** (config) end **3-611** (config) exec-timeout **3-612** (config) exit **3-613** (config) flow monitor **3-614** (config) help **3-615** (config) hostname **3-617** (config) inetd **3-619** (config) inline vlan-id-connection-check **3-620** (config) interception **3-621** (config) interception-method **3-623** (config) interface GigabitEthernet **3-625** (config) interface InlineGroup **3-630** (config) interface PortChannel **3-633** (config) interface standby **3-636** (config) interface TenGigabitEthernet **3-638** (config) interface virtual **3-642** (config) ip **3-645** (config) ip access-list **3-648** (config)ip icmp rate-limit unreachable **3-651** (config)ip unreachables df **3-653** (config) ipv6 **3-654** (config) kerberos **3-656** (config) kernel kdb **3-658** (config) kernel kdump **3-660**

(config) line **3-661** (config) logging console **3-662** (config) logging disk **3-664** (config) logging facility **3-666** (config) logging host **3-668** (config) ntp **3-670** (config)object-cache enable **3-672** (config) peer **3-673** (config) policy-map **3-674** (config) port-channel **3-676** (config) primary-interface **3-677** (config) radius-server **3-679** (config) service-policy **3-681** (config) smb-conf **3-683** (config) snmp-server access-list **3-686** (config) snmp-server community **3-687** (config) snmp-server contact **3-689** (config) snmp-server enable traps **3-690** (config) snmp-server group **3-693** (config) snmp-server host **3-695** (config) snmp-server location **3-697** (config) snmp-server mib **3-698** (config) snmp-server notify inform **3-701** (config) snmp-server trap-source **3-702** (config) snmp-server user **3-707** (config) snmp-server view **3-709** (config) sshd **3-710** (config) ssh-key-generate **3-712** (config) stats-collector logging **3-713** (config) system jumbomtu **3-714** (config) tacacs **3-715** (config) tcp **3-718** (config) telnet enable **3-720** (config) tfo exception **3-721** (config) tfo optimize **3-722** (config) tfo tcp adaptive-buffer-sizing **3-723** (config) tfo tcp keepalive **3-724** (config) tfo tcp optimized-mss **3-725** (config) tfo tcp optimized-receive-buffer **3-726** (config) tfo tcp optimized-send-buffer **3-727** (config) tfo tcp original-mss **3-728** (config) tfo tcp original-receive-buffer **3-729** (config) tfo tcp original-send-buffer **3-730** (config) threshold-monitor **3-731** (config) username **3-733** (config) wccp access-list **3-735** (config) wccp router-list **3-737** (config) wccp shutdown **3-739** (config) wccp tcp-promiscuous service-pair **3-741** (config) windows-domain **3-743** snmp-server trigger **3-704** snmp-server user **3-700**

#### **EXEC Mode Commands**

authentication strict-password-policy **3-580** cd **3-4** clear arp-cache **3-5** clear bmc **3-6** clear cache **3-7** clear cdp **3-10** clear connection **3-11** clear dre **3-12** clear ip **3-13** clear ipv6 **3-14** clear license **3-15** clear logging **3-16** clear object-cache **3-17** clear service-policy **3-19** clear statistics **3-20** clear statistics accelerator **3-22** clear statistics connection **3-24** clear statistics object-cache **3-26** clear transaction-log **3-27** clear users **3-28** clear windows-domain **3-30** clear windows-domain-log **3-31** clock **3-32**

Ι

cms **3-33** cms secure-store **3-36** configure **3-39** copy cdrom **3-40** copy compactflash **3-41** copy disk **3-42** copy ftp **3-43** copy http **3-45** copy monitoring-log **3-47** copy running-config **3-48** copy scp **3-49** copy startup-config **3-51** copy sysreport **3-52** copy system-status **3-54** copy tech-support **3-55** copy tftp **3-57** cpfile **3-58** crypto delete **3-59** crypto export **3-60** crypto generate **3-62** crypto import **3-64** crypto pki **3-66, 3-78, 3-79, 3-80, 3-135, 3-136, 3-137, 3-138, 3-139** debug aaa accounting **3-67** debug accelerator **3-71** debug accelerator mapi rpchttp **3-77** debug all **3-81** debug authentication **3-83** debug auto-discovery **3-85** debug buf **3-87** debug cdp **3-89** debug cli **3-91** debug cmm **3-93** debug cms **3-95** debug connection **3-97** debug dataserver **3-99** debug dhcp **3-101** debug dre **3-103** debug egress-method **3-105**

 $\mathbf I$ 

debug encryption-service **3-107** debug fda **3-109** debug fdm **3-111** debug filtering **3-113** debug flow **3-115** debug generic-gre **3-117** debug hw-raid **3-119** debug imd **3-121** debug inline **3-123** debug logging **3-127** debug monapi **3-125, 3-129** debug nplogd **3-131** debug ntp **3-133** debug rbcp **3-140** debug rmd **3-142** debug rpc **3-144** debug service-insertion **3-146** debug service-policy **3-148** debug snmp **3-150** debug standby **3-152** debug statistics **3-154** debug tfo **3-156** debug translog **3-158** debug wafs **3-160** debug wccp **3-162** delfile **3-164** deltree **3-165** dir **3-166** disable **3-168** disk **3-169** dnslookup **3-172** enable **3-173** exit **3-174** find-pattern **3-175** help **3-177** install **3-178** less **3-180** license add **3-181** lls **3-182**

ls **3-183** lsusb **3-185** mkdir **3-186** mkfile **3-187** ntpdate **3-188** packet-capture **3-189** ping **3-191** ping6 **3-192** pwd **3-194** reload **3-195** rename **3-196** restore **3-197** rmdir **3-201** scp **3-202** script **3-204** setup **3-205** show aaa accounting **3-206** show aaa authorization **3-208** show accelerator **3-209** show alarms **3-214** show arp **3-217** show authentication **3-219** show auto-discovery **3-221** show auto-register **3-222** show banner **3-223** show bmc **3-224** show cache http-metadatacache **3-226** show cache object-cache **3-228** show cdp **3-230** show class-map **3-236** show clock **3-237** show cms **3-239** show cms secure-store **3-242** show crypto **3-244** show debugging **3-246** show device-id **3-247** show device-mode **3-248** show disks **3-250** show dre **3-258**

show filtering list **3-259** show flash **3-261** show flow record **3-262** show hardware **3-263** show hosts **3-266** show inetd **3-267** show interception-method **3-268** show interface **3-269** show inventory **3-273** show ip access-list **3-274** show ip routes **3-276** show ipv6 **3-277** show kdump **3-279** show kerberos **3-280** show key-manager **3-281** show license **3-282** show logging **3-283** show memory **3-284** show ntp **3-285** show object-cache **3-287** show peer optimization **3-288** show policy-map **3-289** show processes **3-290** show radius-server **3-292** show reload **3-294** show running-config **3-295** show service-insertion **3-297** show service-policy **3-303** show services **3-306** show smb-conf **3-307** show snmp **3-309** show ssh **3-315** show startup-config **3-316** show statistics accelerator **3-318** show statistics aoim **3-372** show statistics application **3-376** show statistics authentication **3-379** show statistics auto-discovery **3-380** show statistics class-default **3-383**

Ι

show statistics class-map **3-384** show statistics connection **3-385** show statistics connection auto-discovery **3-389** show statistics connection closed **3-391** show statistics connection conn-id **3-393** show statistics connection egress-methods **3-396** show statistics connection optimized **3-400** show statistics connection pass-through **3-403** show statistics crypto ssl ciphers **3-405** show statistics datamover **3-406** show statistics dre **3-408** show statistics filtering **3-412** show statistics flow **3-415** show statistics generic-gre **3-418** show statistics icmp **3-419** show statistics icmp6 **3-421** show statistics ip **3-424** show statistics ipv6 **3-427** show statistics netstat **3-430** show statistics pass-through **3-433** show statistics peer **3-435** show statistics radius **3-438** show statistics service-insertion **3-440** show statistics services **3-441** show statistics sessions **3-442** show statistics snmp **3-443** show statistics system cpu **3-445** show statistics tacacs **3-447** show statistics tcp **3-449** show statistics tfo **3-453** show statistics udp **3-457** show statistics wccp **3-458** show statistics windows-domain **3-463** show sysfs volumes **3-465** show tacacs **3-466** show tcp **3-468** show tech-support **3-470** show telnet **3-473** show tfo tcp **3-474**

 $\mathbf I$ 

show transaction-logging **3-476** show user **3-477** show users administrative **3-478** show version **3-480** show wccp **3-481** show windows-domain **3-488, 3-490** shutdown **3-491** ssh **3-494** tcpdump **3-496** telnet **3-498** terminal **3-499** test **3-500** tethereal **3-501** top **3-504** traceroute **3-506** traceroute6 **3-508** transaction-log **3-509** type **3-510** type-tail **3-511** vm **3-513** waas-tcptrace **3-515** whoami **3-517** windows-domain **3-518** write **3-521**

## **Extended ACL Configuration Mode Commands**

(config-ext-nacl) delete **3-784** (config-ext-nacl) deny **3-785** (config-ext-nacl) exit **3-790** (config-ext-nacl) list **3-791** (config-ext-nacl) move **3-792** (config-ext-nacl) permit **3-793**

## **Interface Configuration Mode Commands**

(config-if) autosense **3-748**

**Cisco Wide Area Application Services Command Reference**

(config-if) bandwidth **3-749** (config-if) cdp **3-751** (config-if) channel-group **3-752** (config-if) description **3-753** (config-if) encapsulation dot1Q **3-754** (config-if) exit **3-755** (config-if) full-duplex **3-756** (config-if) half-duplex **3-758** (config-if) inline **3-760** (config-if) ip **3-762** (config-if) ip access-group **3-764** (config-if) load-interval **3-765** (config-if) mtu **3-766** (config-if) shutdown **3-767** (config-if) standby **3-768**

#### **PKI Certificate Authority Configuration Mode Commands**

(config-ca) ca-certificate **3-801** (config-ca) description **3-802** (config-ca) revocation-check **3-803**

## **PKI Global Settings Configuration Mode Commands**

(config-pki-global-settings) ocsp **3-806** (config-pki-global-settings) revocation-check **3-807**

# **Policy Map Class Configuration Mode Commands**

(config-pmap-c) optimize **3-887** (config-pmap-c) pass-through **3-889** (config-pmap-c) set ip dscp **3-891**

# **Policy Map Configuration Mode Commands**

(config-pmap) class **3-883** (config-pmap) description **3-884**

## **Service Node Configuration Mode Commands**

(config-sn) authentication **3-865** (config-sn) description **3-866** (config-sn) enable **3-867** (config-sn) node-discovery **3-868** (config-sn) shutdown **3-870**

## **SSL Accelerated Service Configuration Mode Commands**

(config-ssl-accelerated) cipher-list **3-811** (config-ssl-accelerated) client-cert-key **3-812** (config-ssl-accelerated) client-cert-verify **3-813** (config-ssl-accelerated) client-version-rollback-check **3-814** (config-ssl-accelerated) description **3-815** (config-ssl-accelerated) inservice **3-816** (config-ssl-accelerated) server-cert-key **3-818** (config-ssl-accelerated) server-cert-verify **3-819** (config-ssl-accelerated) server-domain **3-820** (config-ssl-accelerated) server-ip **3-821** (config-ssl-accelerated) server-name **3-822** (config-ssl-accelerated) version **3-823**

## **SSL Cipher List Configuration Mode Commands**

Ι

(config-cipher-list) cipher **3-826**

## **SSL Global Service Configuration Mode Commands**

(config-ssl-global) cipher-list **3-831** (config-ssl-global) machine-cert-key **3-832** (config-ssl-global) version **3-833**

**SSL Host Peering Service Configuration Mode Commands**

(config-ssl-peering) cipher-list **3-837** (config-ssl-peering) peer-cert-verify **3-838** (config-ssl-peering) version **3-839**

## **SSL Management Service Configuration Mode Commands**

(config-ssl-mgmt) cipher-list **3-843** (config-ssl-mgmt) peer-cert-verify **3-844** (config-ssl-mgmt) version **3-845**

## **Standard ACL Configuration Mode Commands**

(config-std-nacl) delete **3-773** (config-std-nacl) deny **3-774** (config-std-nacl) exit **3-776** (config-std-nacl) list **3-777** (config-std-nacl) move **3-778** (config-std-nacl) permit **3-779**

 $\mathbf I$ 

## **WCCP Configuration Mode Commands**

(config-wccp-service) assignment-method **3-849** (config-wccp-service) egress-method **3-851** (config-wccp-service) enable **3-853** (config-wccp-service) exit **3-854** (config-wccp-service) failure-detection **3-855** (config-wccp-service) password **3-856**

(config-wccp-service) redirect-method **3-857** (config-wccp-service) router-list-num **3-859** (config-wccp-service) weight **3-860**

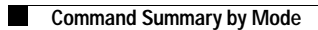

 $\mathbf l$ 

 $\mathsf I$ 

a s